# **CS 891: Scalable Microservice** Overview (Part 3)

#### Douglas C. Schmidt d.schmidt@vanderbilt.edu www.dre.vanderbilt.edu/~schmidt

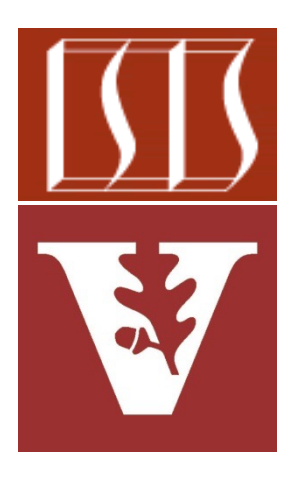

#### Professor of Computer Science

Institute for Software Integrated Systems

Vanderbilt University Nashville, Tennessee, USA

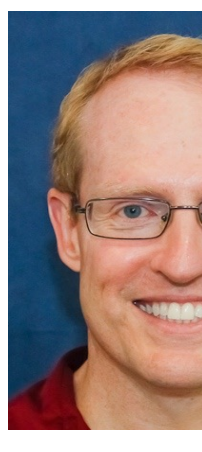

### Learning Objectives in this Lesson

- Understand the course topics & logistics
	- Course philosophy
	- Course contents
	- Structure of the lecture material
	- Overview of the assignments & assessments
	- Setting up Java & IntelliJ
	- Setting up GitLab et al.
	- Accessing Java 19 source code

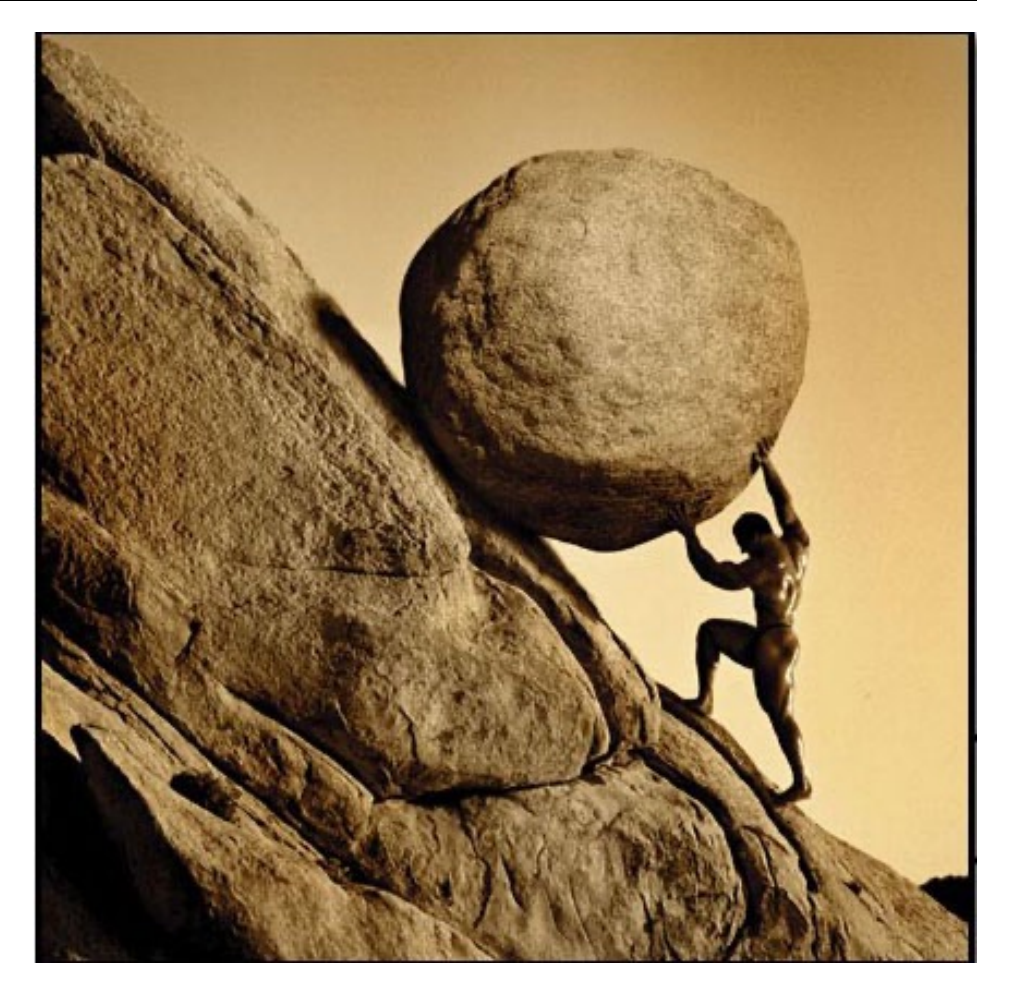

# Setting Up the Java IDE on IntelliJ

# Installing Java & IntelliJ Developer To

• To use Java 19, you need to download & install the latest release

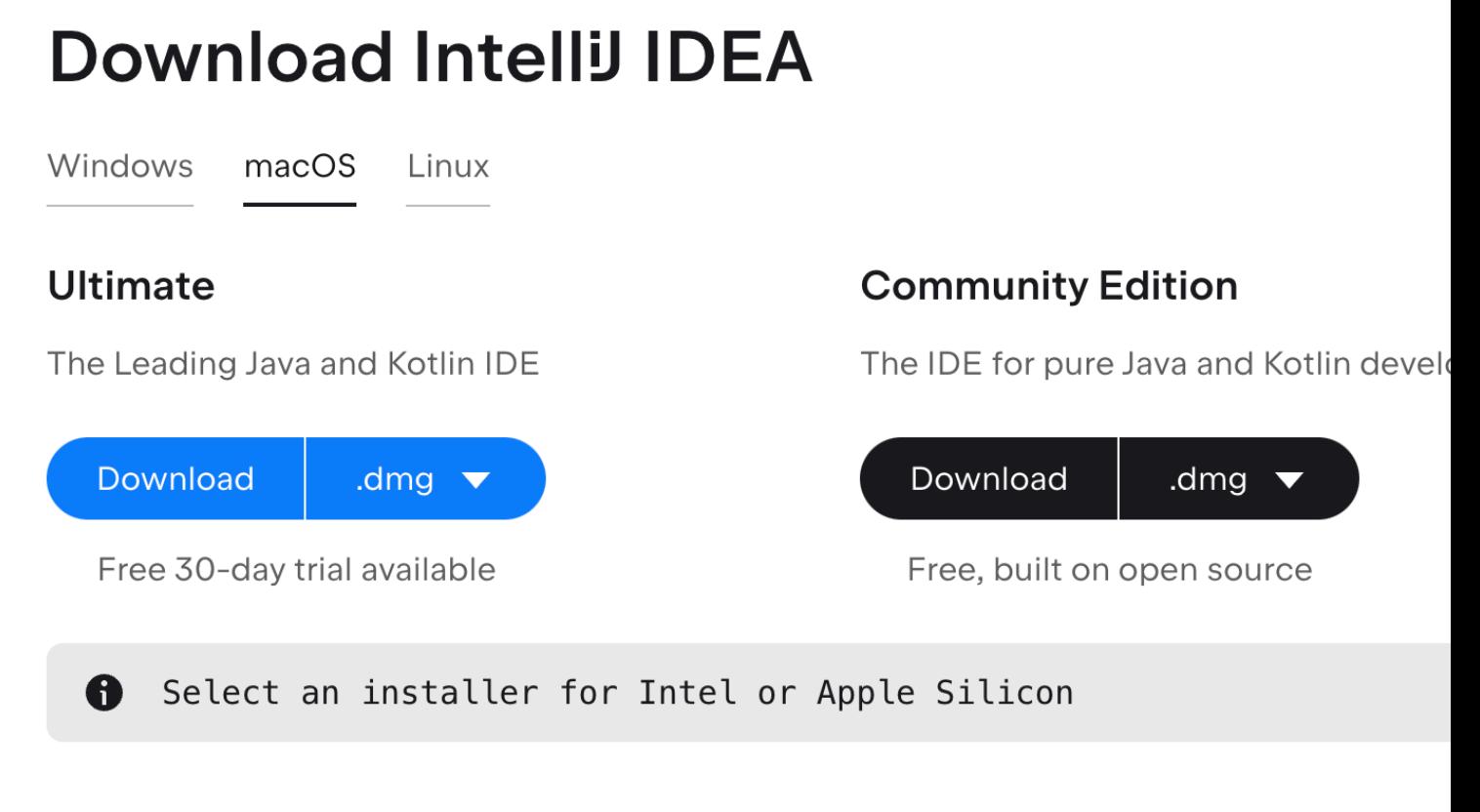

**4** See www.jetbrains.com/idea/download

### Installing Java & IntelliJ Developer Tools

• Installation steps

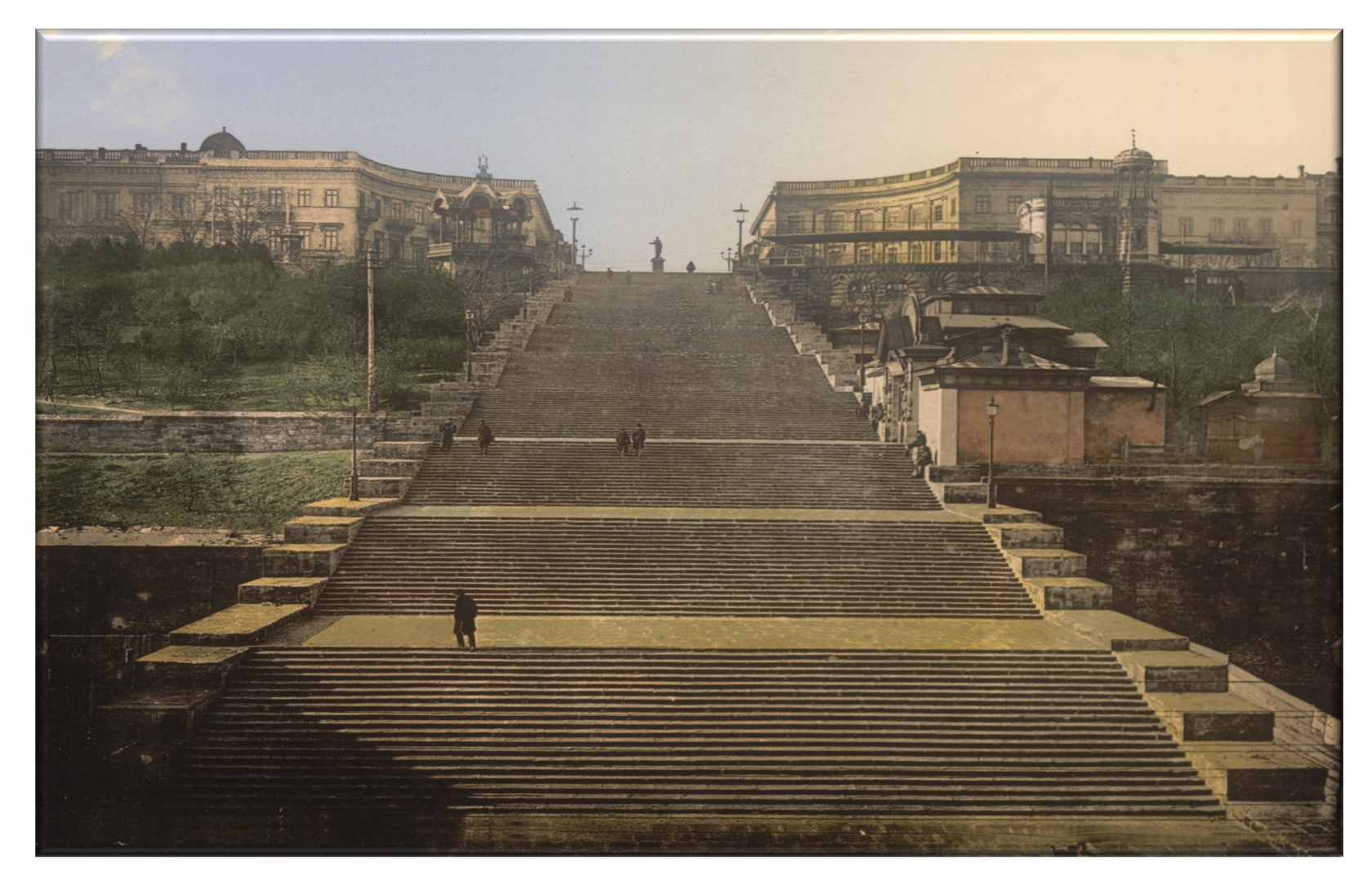

## Installing Java & IntelliJ Developer To

- Installation steps
	- Download & install the latest version of IntelliJ

#### **Download Intelli IDEA**

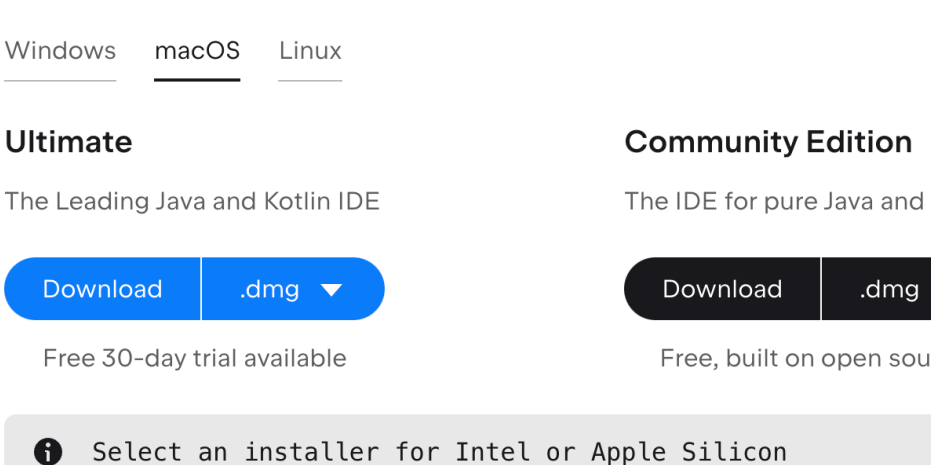

**6** See www.jetbrains.com/idea/download

## Installing Java & IntelliJ Developer Tools

#### • Installation steps

- Download & install the latest version of IntelliJ
- Open the Project Settings & add the Java 19 SDK

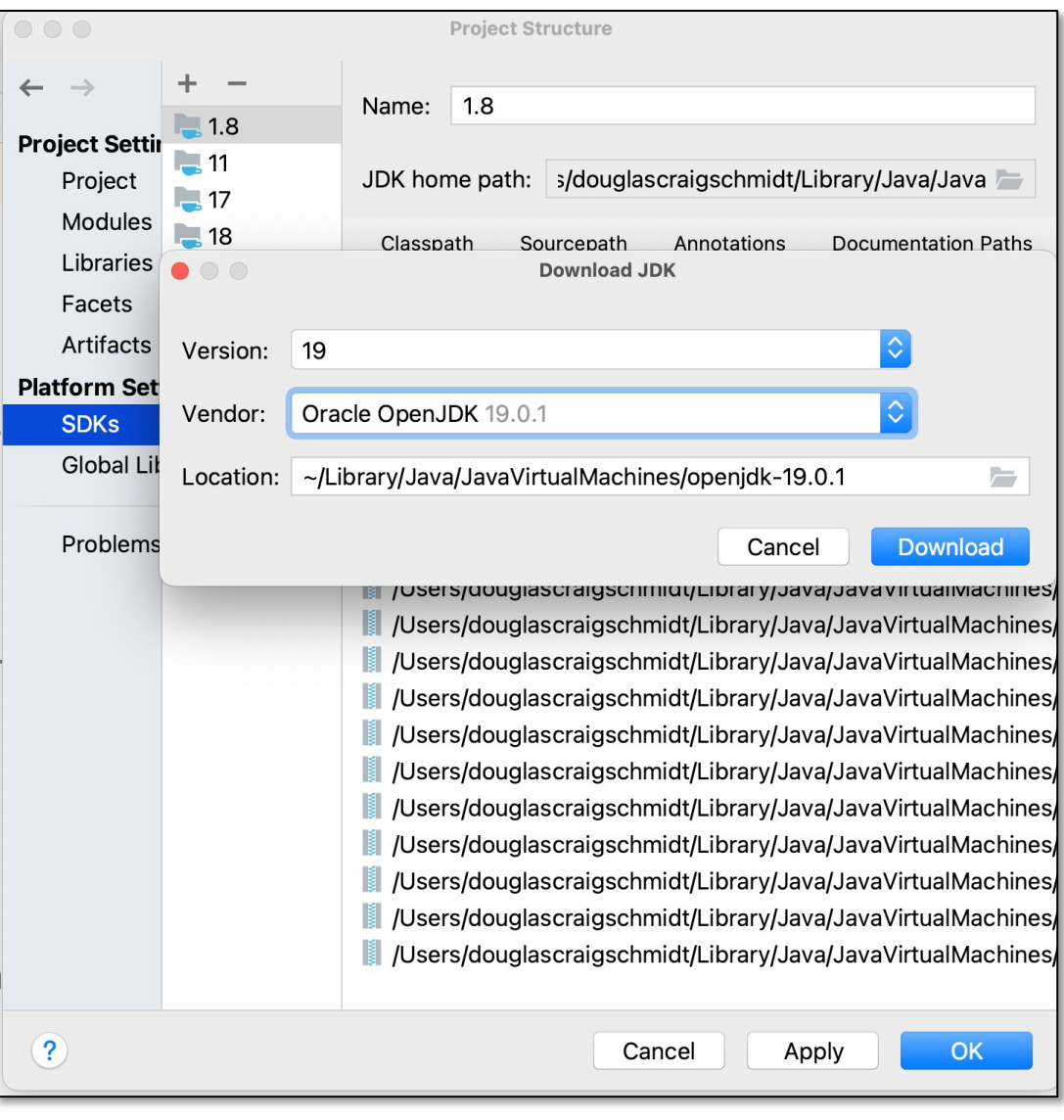

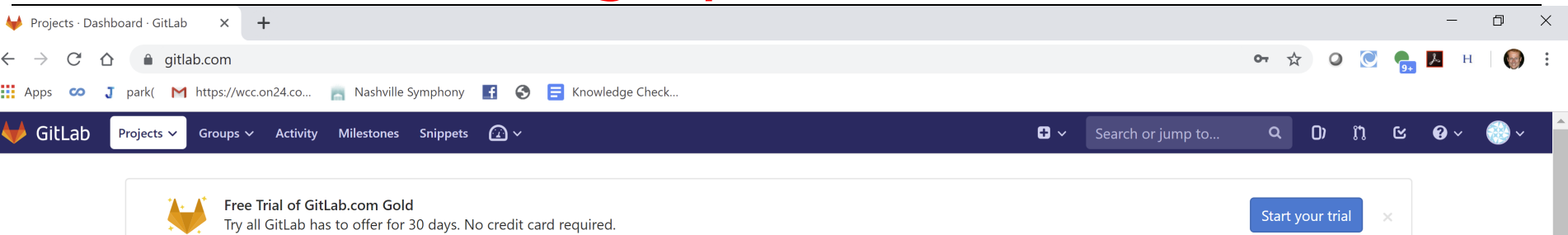

#### **Welcome to GitLab**

Code, test, and deploy together

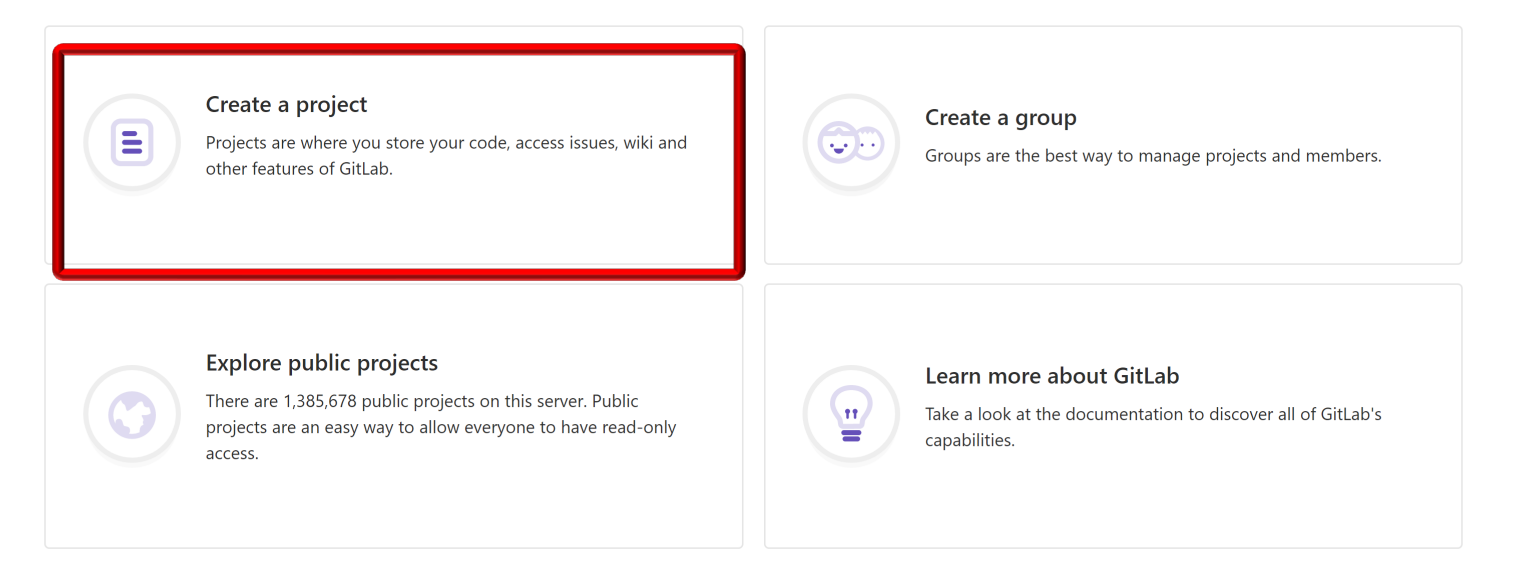

**9**

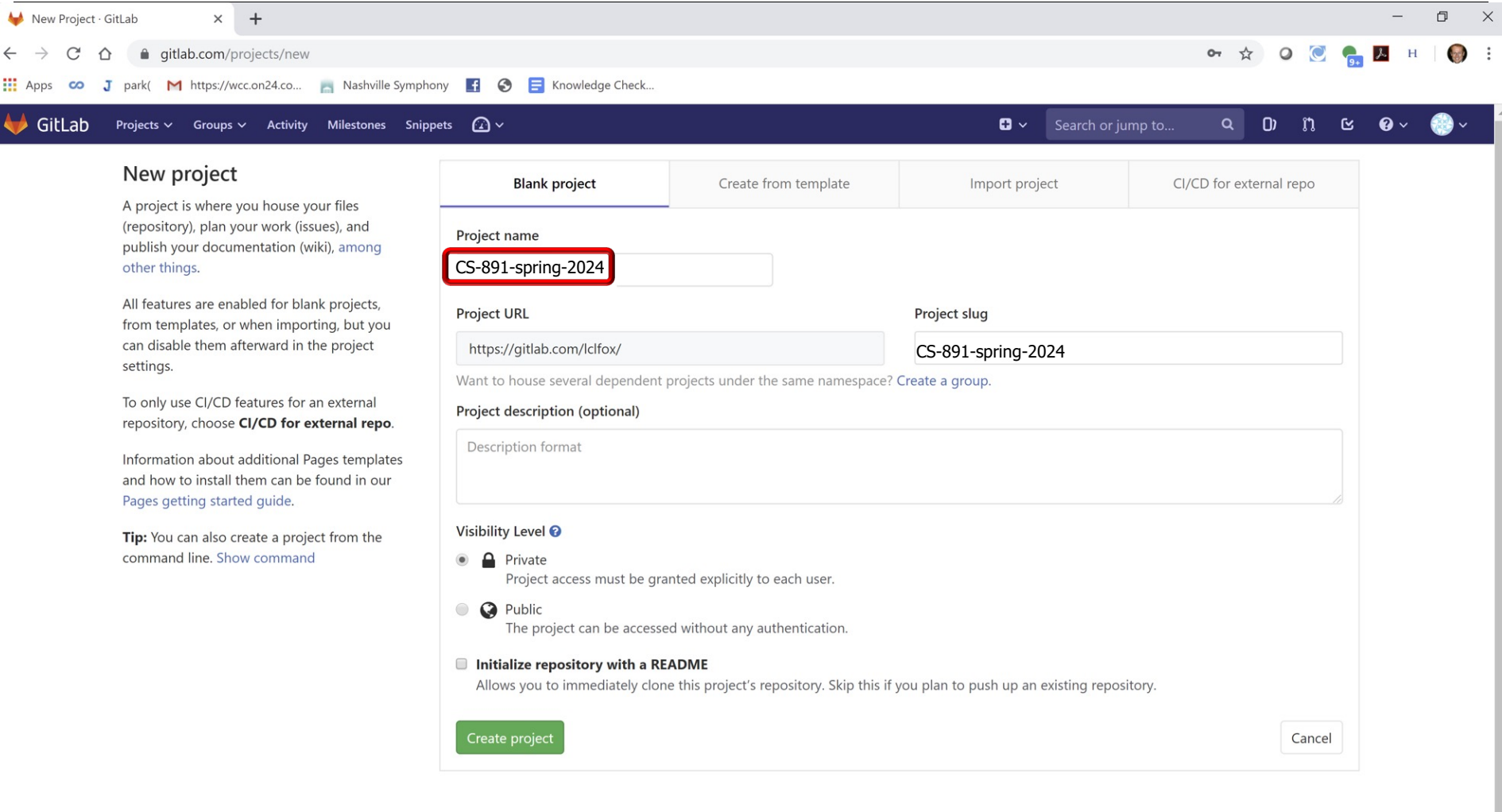

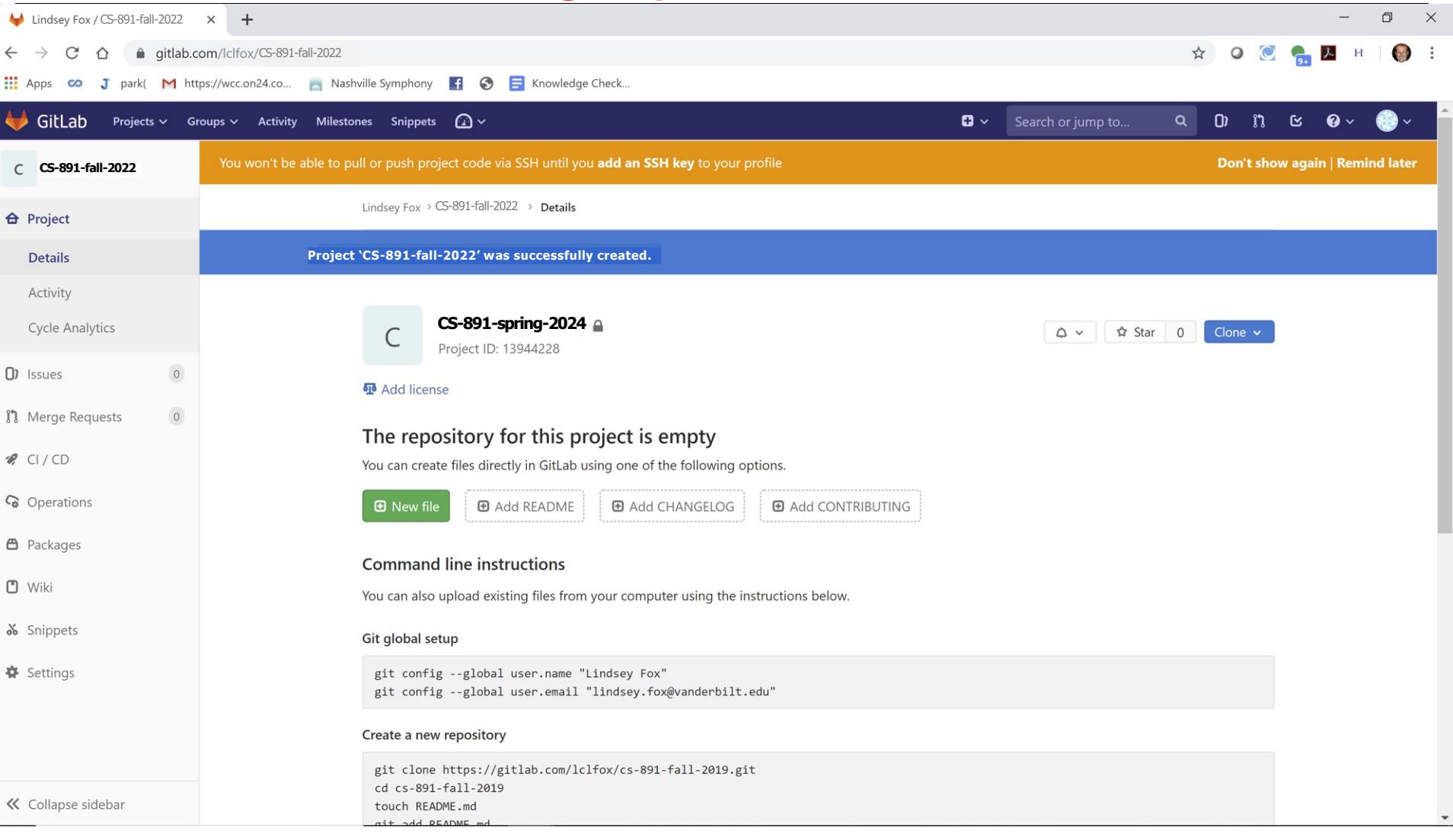

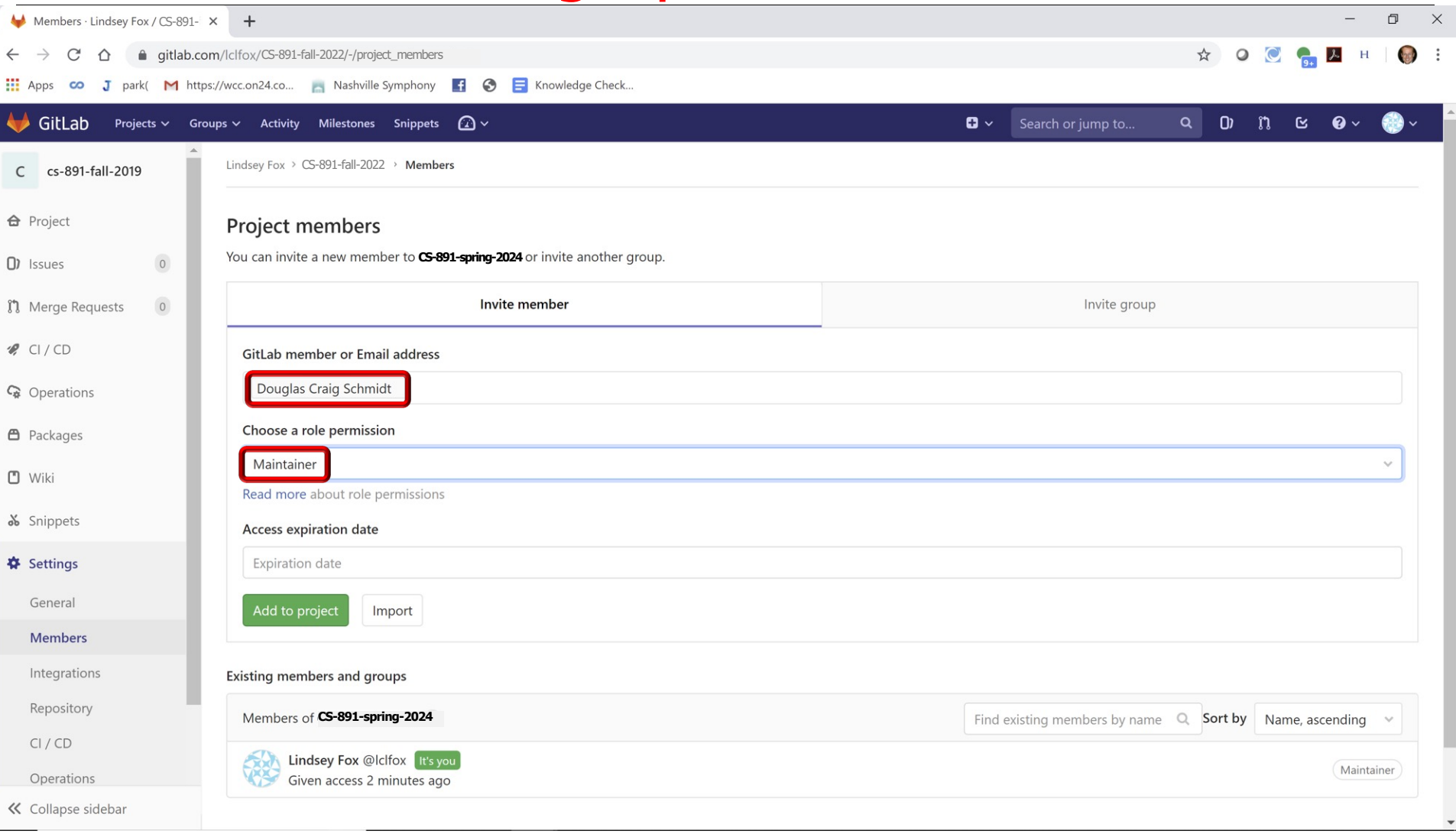

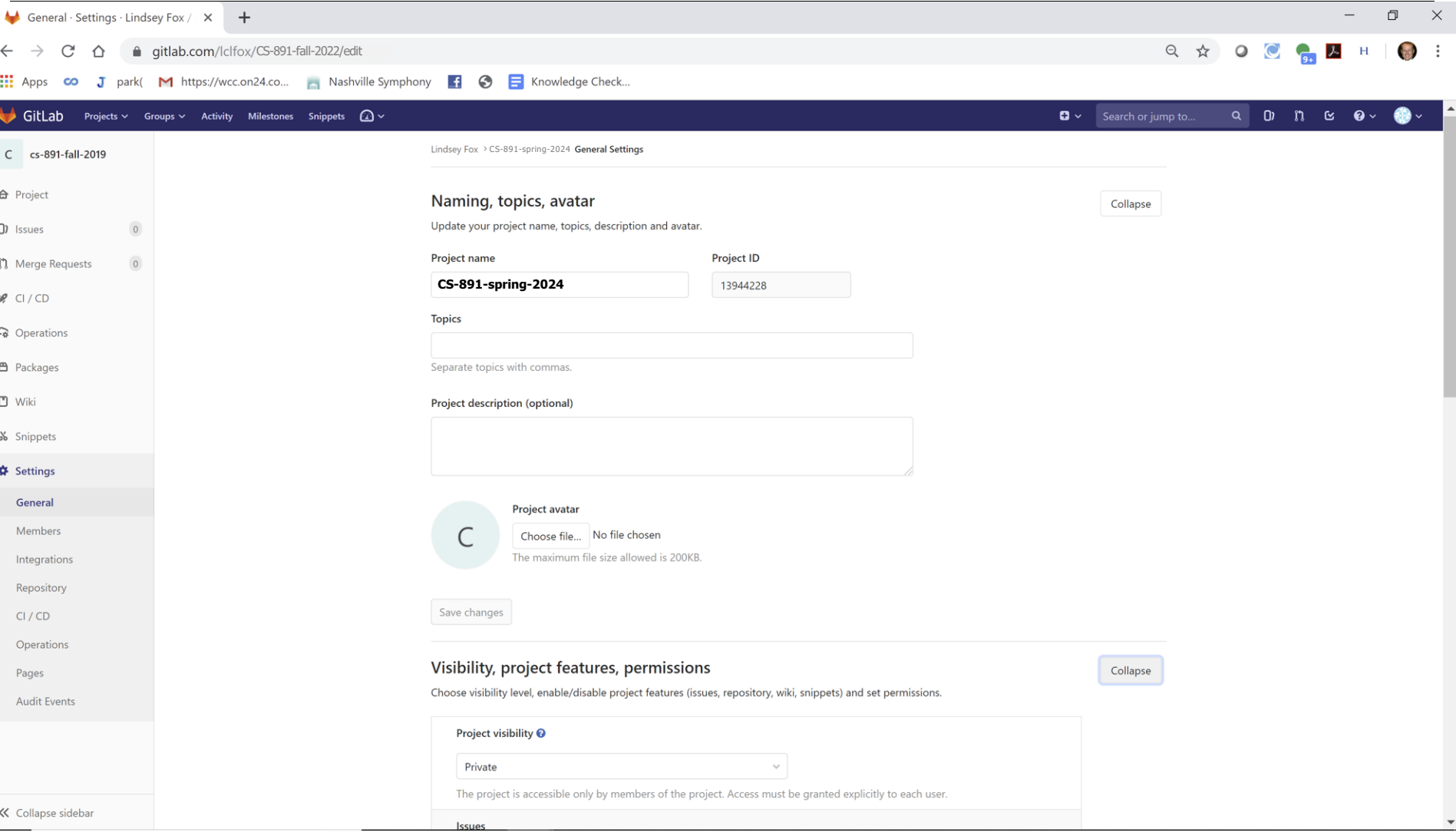

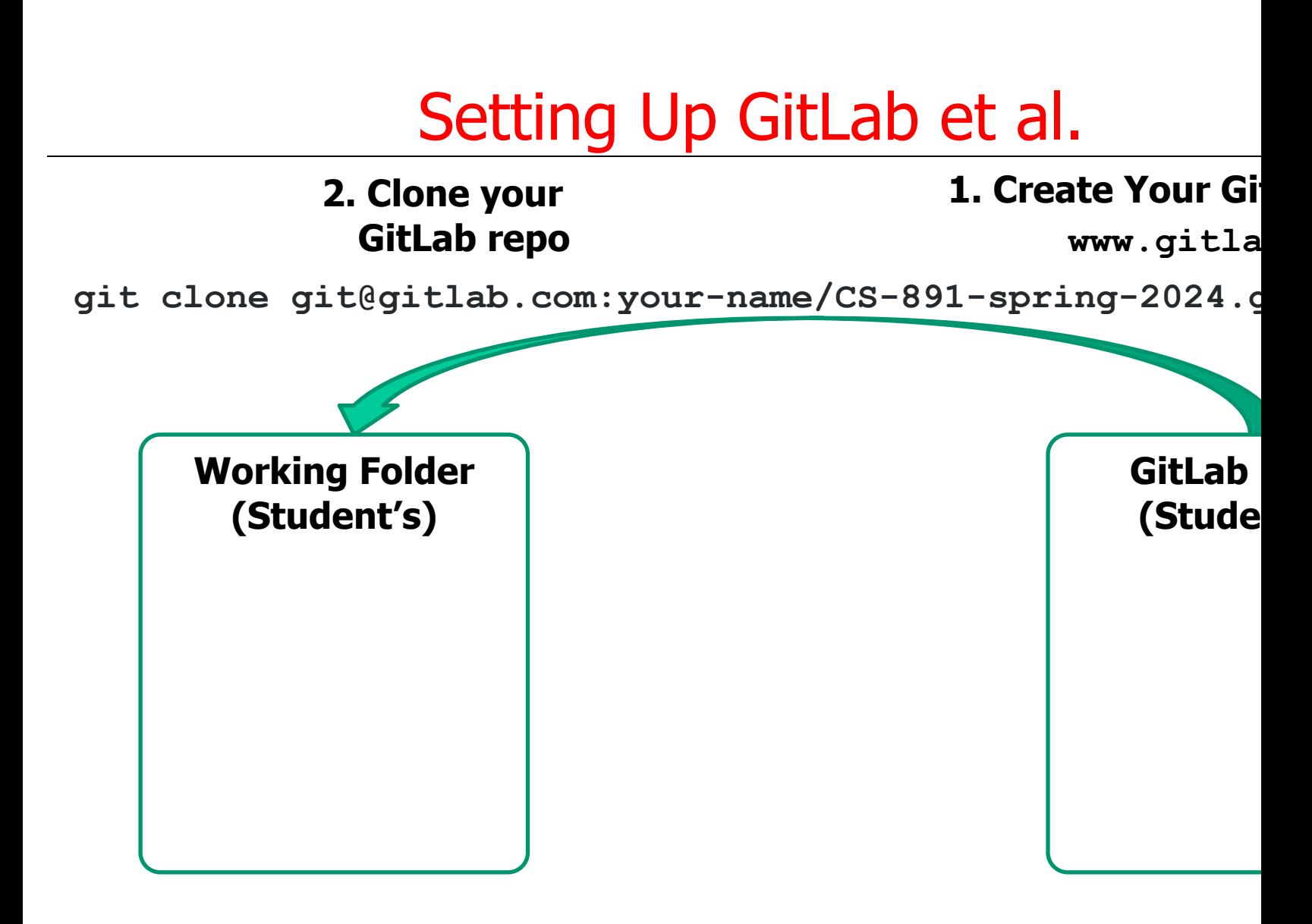

**cd CS-891-spring-2024**

#### **3. Change Director into Your Working Folder**

See docs.gitlab.com/ee/user/ssh.html for info on setting up an SSH key

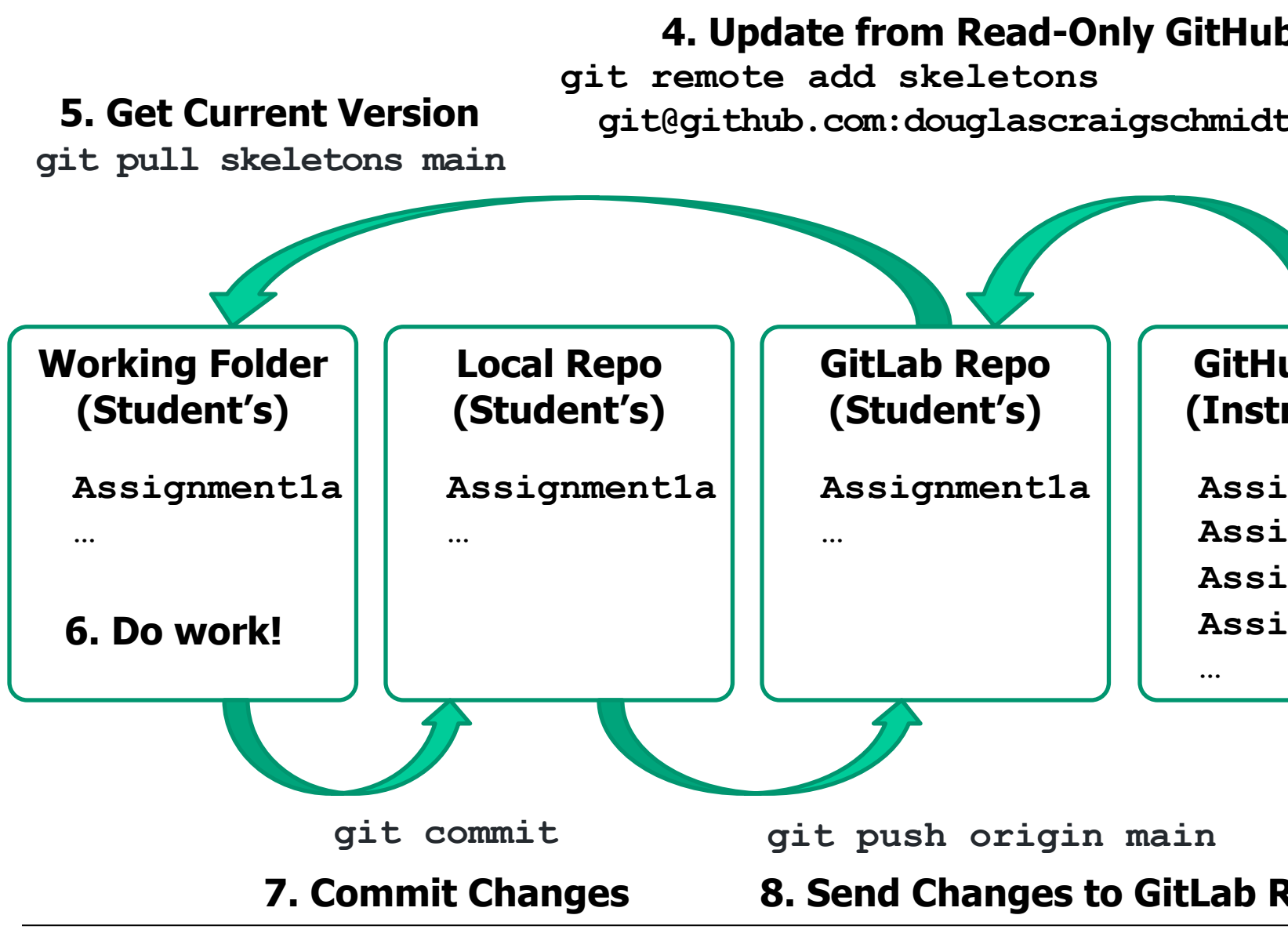

See item #13 at github.com/douglascraigschmidt/CS891/wiki/CS-

# Accessing Java 19 Source Code

## Accessing Java 19 Source Code

#### • Java source code is available

• For browsing zgrepcode.com

#### **JDK Project**

The goal of this long-running Project is to produce a series of o reference implementations of the Java SE Platform, as specifie Community Process. The Project ships a feature release every according to a strict, time-based model, as proposed.

#### **Releases**

- 21 (in development)
- 20 (in development)
- $-19$  (GA 2022/09/20)
- $-18$  (GA 2022/03/22)
- $-17$  (GA 2021/09/14)
- $-16$  (GA 2021/03/16)
- $-15$  (GA 2020/09/15)
- $-14$  (GA 2020/03/17)
- $-13$  (GA 2019/09/17)
- $-12$  (GA 2019/03/19)
- $-11$  (GA 2018/09/25)
- $-10$  (GA 2018/03/20)

#### **Resources**

- Development list: jdk-dev
- Main-line code repository: https://github.com/openjdk/jdk/

## Accessing Java 19 Source Code

#### • Java source code is available

- For browsing zgrepcode.com
- For downloading openjdk.org/projects/jdk

#### **JDK Project**

The goal of this long-running Project is to produce a series of o reference implementations of the Java SE Platform, as specifie Community Process. The Project ships a feature release every according to a strict, time-based model, as proposed.

#### **Releases**

- 21 (in development)
- 20 (in development)
- $-19$  (GA 2022/09/20)
- $-18$  (GA 2022/03/22)
- $-17$  (GA 2021/09/14)
- $-16$  (GA 2021/03/16)
- $-15$  (GA 2020/09/15)
- $-14$  (GA 2020/03/17)
- $-13$  (GA 2019/09/17)
- $-12$  (GA 2019/03/19)
- $-11$  (GA 2018/09/25)
- $-10$  (GA 2018/03/20)

#### **Resources**

- Development list: jdk-dev
- Main-line code repository: https://github.com/openjdk/jdk/

# CS 891: Scalable Microservices: Overview (Part 3)